# Where will you live next year?

This edition of NFTN will be your guide to successfully navigating the on-campus housing selection process for the 2014-15 academic year. The secret to success involves reading carefully, asking questions and planning ahead. Our office is here to help you every step of the way.

PHONE: 610-660-1060 FAX: 610-660-1065 WEBSITE: www.sju.edu/reslife E-MAIL: Reslife@sju.edu OFFICE: LaFarge Residence Center Superintent Controller Superintent Controller SJU Office of Residence Life

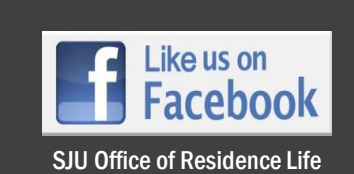

Everything you need to complete the Housing Selection process can be found in the MySJU Housing Portal or at our website.

# You can find the portal by:

Logging into MySJU and clicking on the portal icon within the Residence Life area of SJU Today

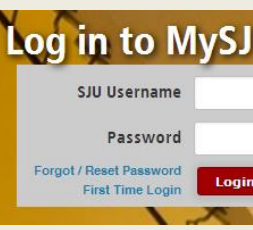

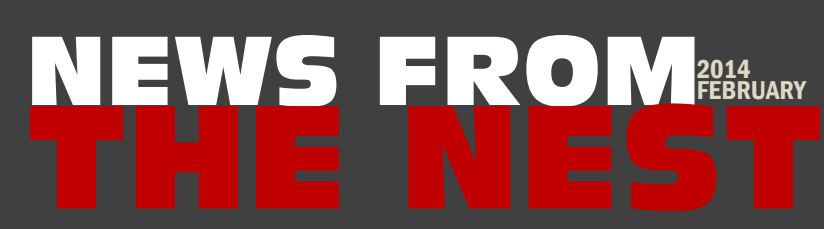

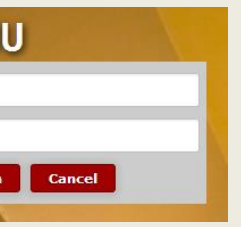

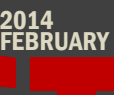

# RESIDENCE LIFE CONTACT INFORMATION

# HOUSING SELECTION SPECIAL EDITION

Office of Residence Life

# IMPORTANT DATES

FEB 10 2014-15 Housing Agreement DUE

## FEB<sub>17</sub>

Wednesday, February 5th - 5-6pm, LaFarge Lounge Thursday, February 6th – 11:30am-12:30pm, Sourin Lounge Monday, February 10th – 5-6pm, Large Lapsley Room (Haub Center) Monday, February 10th - 6-7pm, Forum Theater Tuesday, February 11th – 11:30am-12:30pm, Forum Theater

Housing selection times are assigned by class year with priority given to rising seniors, then rising juniors, and finally rising sophomores. The selection times are randomly generated through a computer program.

> Rising Jr/Sr Exclusive Housing Lottery Times Assigned Room Search Available

FEB 26 RLC Application Deadline

MAR 5-7 Rising Jr/Sr Exclusive Housing Selection

MAR 7 Rising Sophomore (Current Freshmen) Lottery Times Assigned Room Search Available

MAR 20 RLC Housing Selection

MAR 20-21 Rising Jr/Sr. General Housing Selection

MAR 24-28 Rising Sophomore General Housing Selection

APRIL 7 Room Change Waitlist Opens for 2014-2015 Assignments

# Housing Selection Information Sessions

Stop by if you have specific questions or want a general overview of the process including a step-by-step demonstration in the portal.

# Housing Selection – Frequently Asked Questions

### How are the housing selection times assigned?

### Can someone get out of the Housing Agreement after it has been signed?

The Housing Agreement is BINDING for the entire academic year. Students will not be released from the Housing Agreement except for extraordinary reasons (i.e. significant change in financial status or medical need). Requests to be released from the Housing Agreement must be submitted via a formal letter to be reviewed by a committee consisting of members from Student Records & Financial Services and the University Controller in Financial Affairs.

## Can rising sophomore students live off-campus?

Students who select into Moore Hall and the Campus Houses are required to have a meal plan because they do not have a designated kitchen-per-unit. Students selecting into apartments and townhouses are not required to have a meal plan.

No. SJU values the residential experience and requires that all first and second year students live on-campus. Students who wish to commute from the home of a parent or guardian must submit a formal request to be released from the Residential Requirement. Releases from this requirement are only granted for extraordinary reasons that result from a significant change in a financial status or medical need.

If a group only has three people, can they still choose a four-person apartment and then be assigned a "random" roommate? No. All students are required to fill a housing selection to its listed capacity.

## How are medical needs accommodated through this process?

Students with a medical need must include this information in the Housing Application. Students with a documented medical need will have an option for an administrative placement into a space that meets the documented need OR to participate in housing selection on their assigned date and time. Students who choose and administrative assignment may only request one roommate and will not be able to choose the specific building placement. Individual correspondence will be sent to any student who has indicated a medical need to explain these options further.

### What happens if a student submits a Housing Agreement but does not select an assignment?

Students who do not make a housing selection will be administratively assigned to a space by the Office of Residence Life after all of the selection times have passed. These students will be assigned in rooms that are still vacant after all other students have had the opportunity to select.

### Can students participate in Housing Selection if they anticipate studying abroad or participating in Co-Op or internship opportunity for one semester?

Yes. The Housing Agreement will become void for the semester that the student will not be on-campus. They will be required to live on-campus for the other semester. More information about this process can be found on our website.

### What is an "Upgradeable" apartment and how do I select one?

Spaces that are labeled "Upgradeable" are able to accommodate one additional resident above the base capacity listed. Students may voluntarily accept an additional person to be assigned to this space with them. The space should be selected at the base capacity and then everyone should email [reslife@sju.edu](mailto:reslife@sju.edu) to indicate the additional person to be added to the space. There is no change in housing rate when a space is voluntarily upgraded.

# Which buildings are "Meal Plan Required"?

# Is there an opportunity to change an assignment after a selection has been completed?

Because the process is "live" and students will continue to select through the entire process, a housing selection cannot be changed unless the student(s) choose to have their original selection removed and get a new selection time on the last day of selection. The Office of Residence Life will offer a Room Change Waitlist, beginning on April  $7<sup>th</sup>$ , for students who are interested in a different housing assignment. Room Change Requests will be processed through the summer as new vacancies may become available.

# HOUSING PORTAL OVERVIEW

Home Application

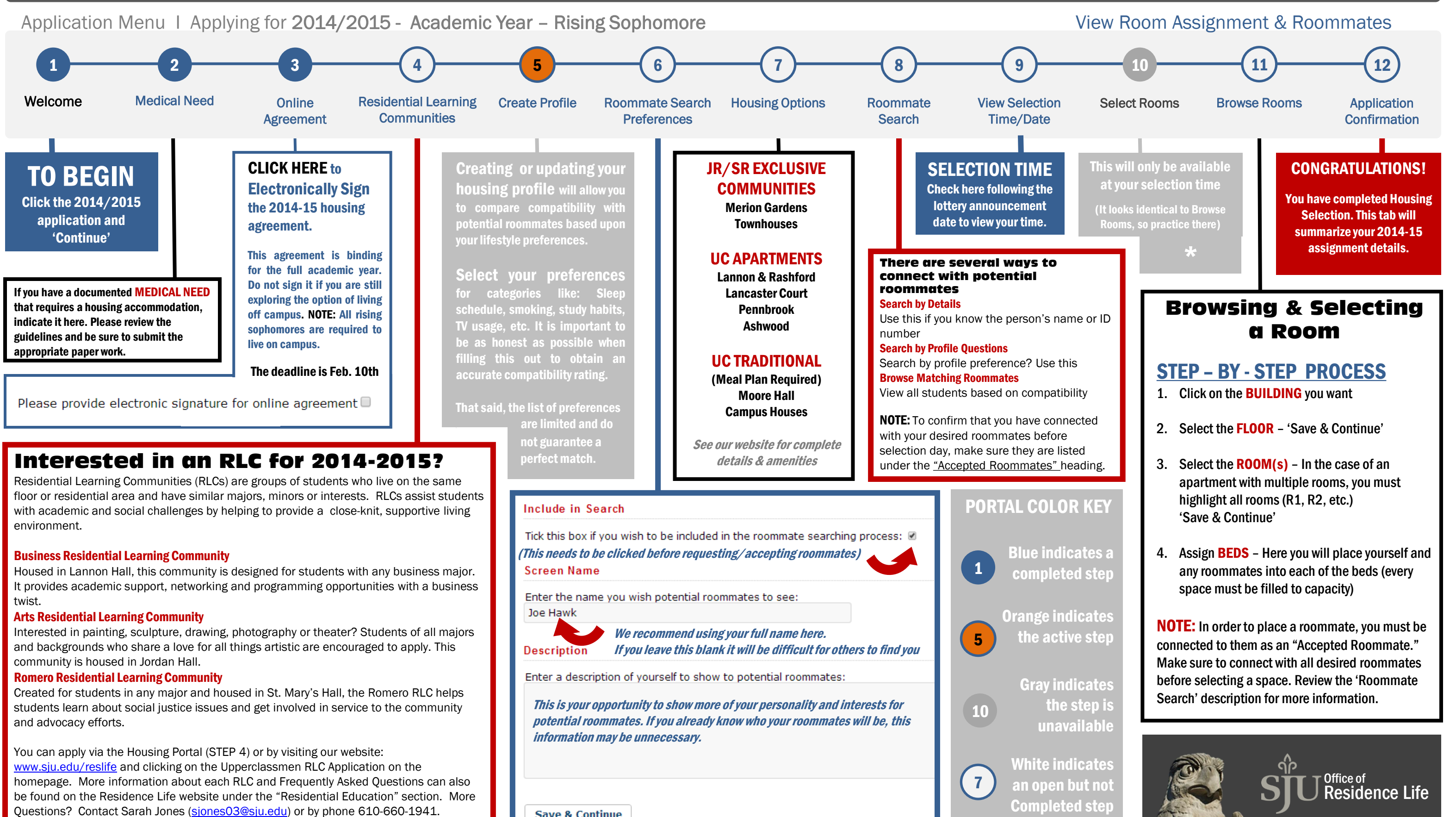

**Save & Continue**